—

## **Über ASYS**

Es öffnet sich ein Dialog mit der Versionsinformation des laufenden Programms:

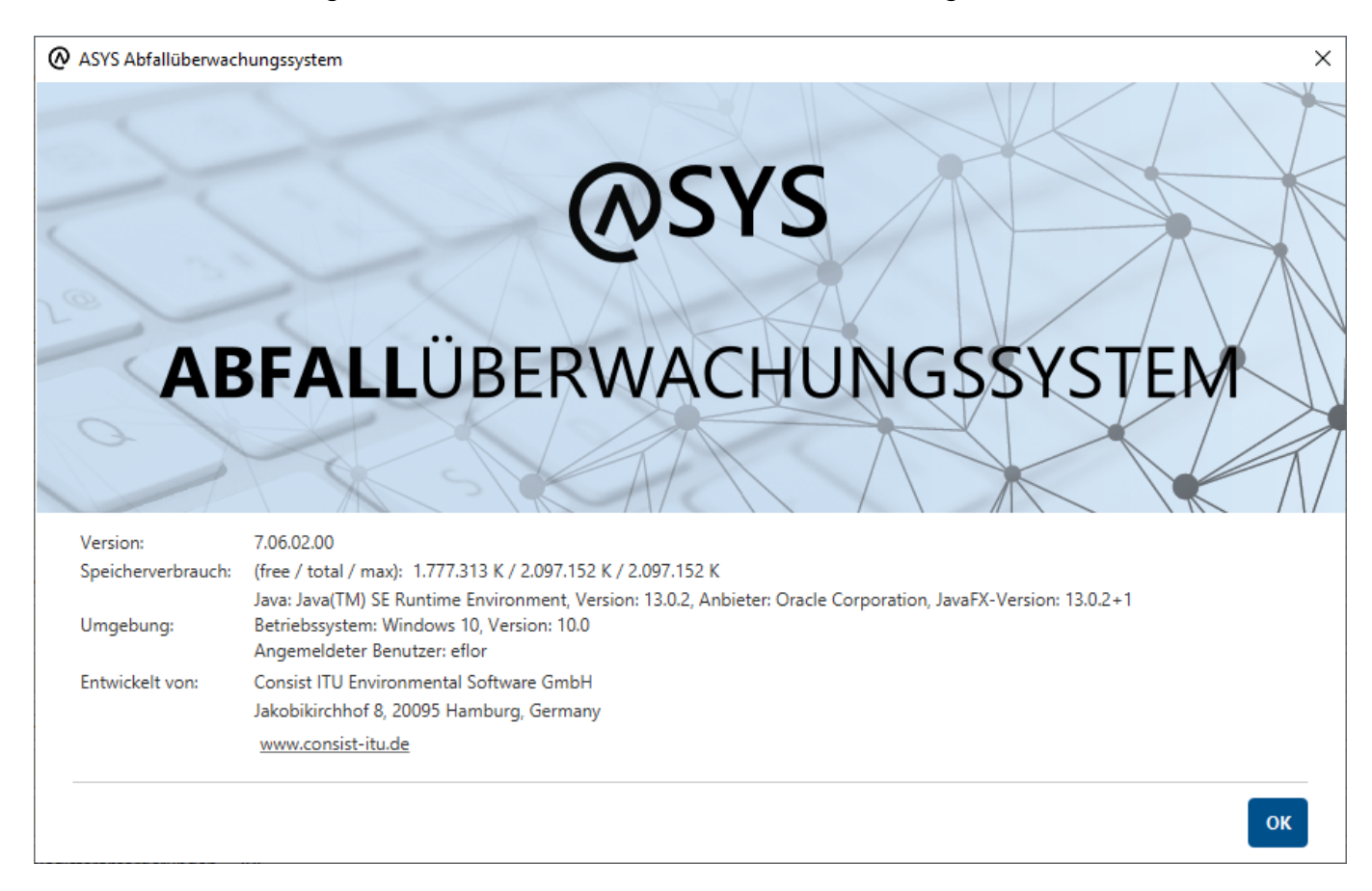

Unten in dem Dialog befinden sich folgende Informationen und Bedienelemente:

- **Version**: Die Versionsinformation des laufenden Programms.
- **Speicherverbrauch**: Informationen über den Speicherverbrauch des laufenden Programms und die im Einsatz befindliche Java-Laufzeitumgebung. Diese Informationen können bei Problemen wertvoll sein für die Entwickler, im normalen Gebrauch sind sie für Sie ohne Belang.
- **Umgebung**: Informationen zum Betriebssystem und dem an diesem System angemeldeten Nutzer.
- **Entwickelt von:**: Name, Adresse und Web-Seitenadresse der Entwicklerfirma von ASYS.
- Button OK: Der Dialog wird verlassen.

From: <https://hilfe.gadsys.de/asyshilfe/>- **ASYS-Onlinehilfe**

Permanent link: **<https://hilfe.gadsys.de/asyshilfe/doku.php?id=a7base:ueberasys>**

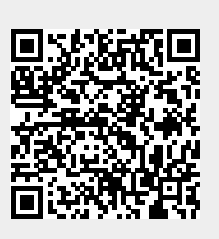

Last update: **2020/03/18 12:33**